Click here to check for updates **http://robust-packet.st/documents/APRS-Queries.pdf** SA7SKY

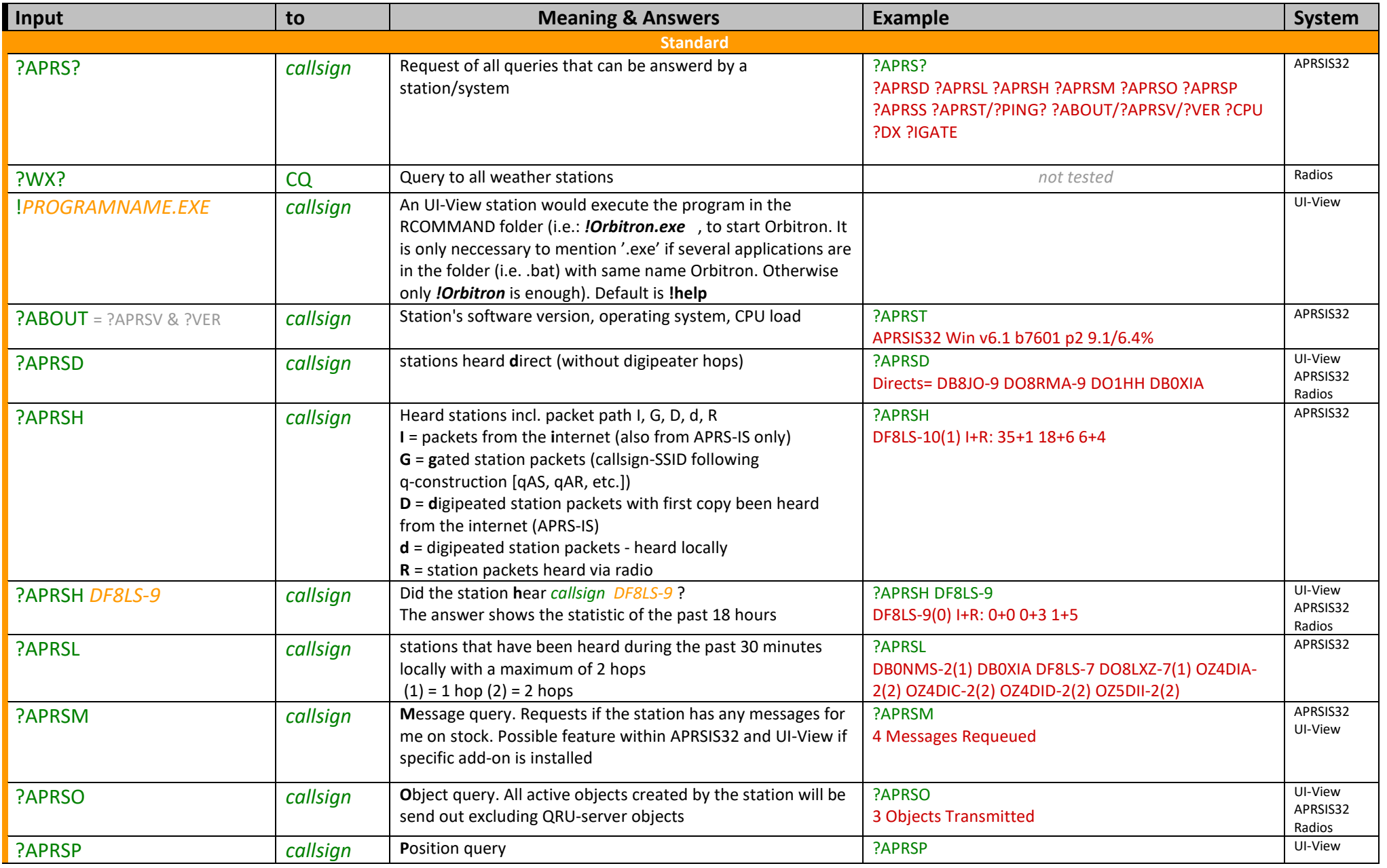

Click here to check for updates **http://robust-packet.st/documents/APRS-Queries.pdf** SA7SKY

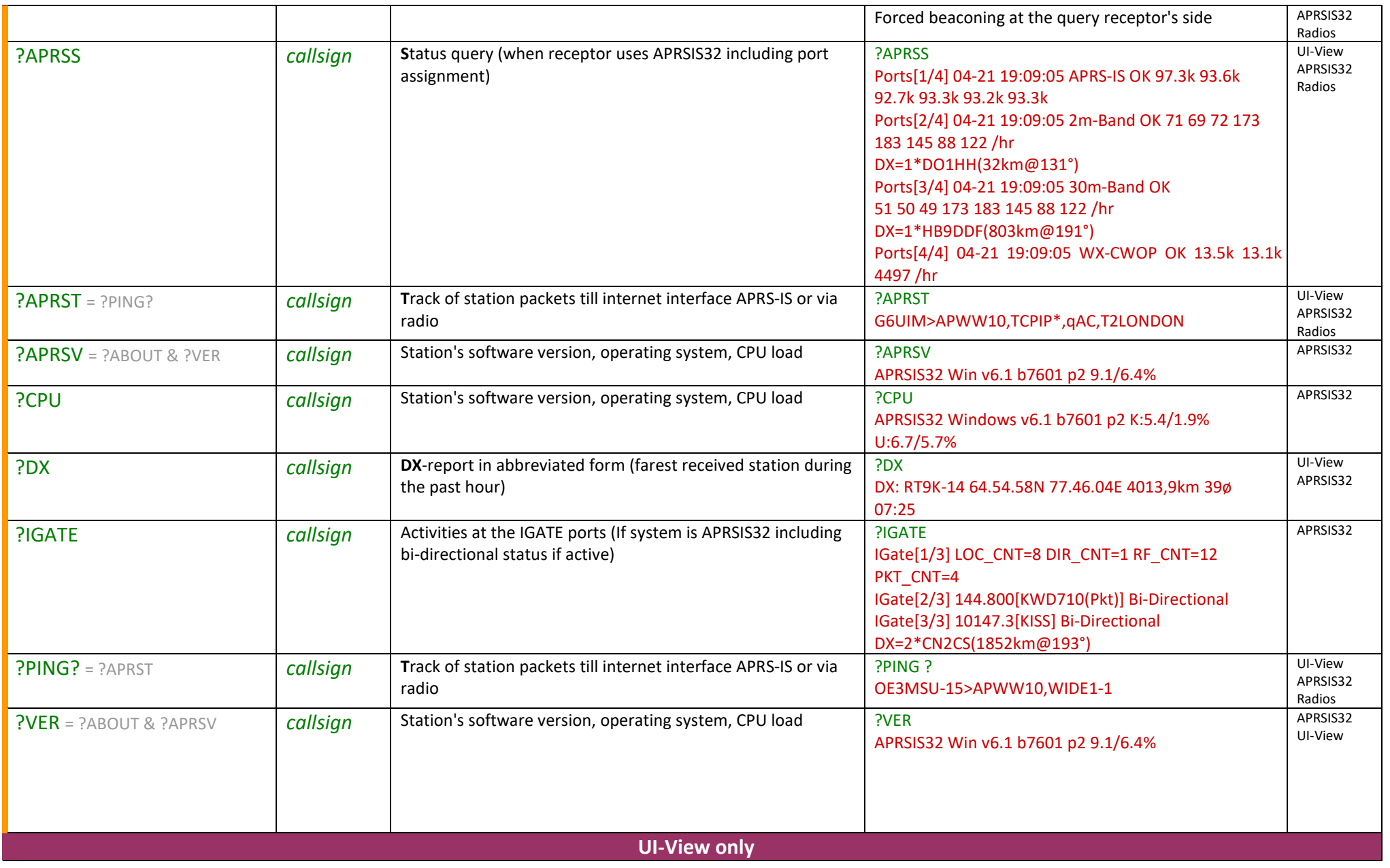

Click here to check for updates **http://robust-packet.st/documents/APRS-Queries.pdf** SA7SKY

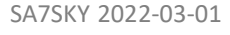

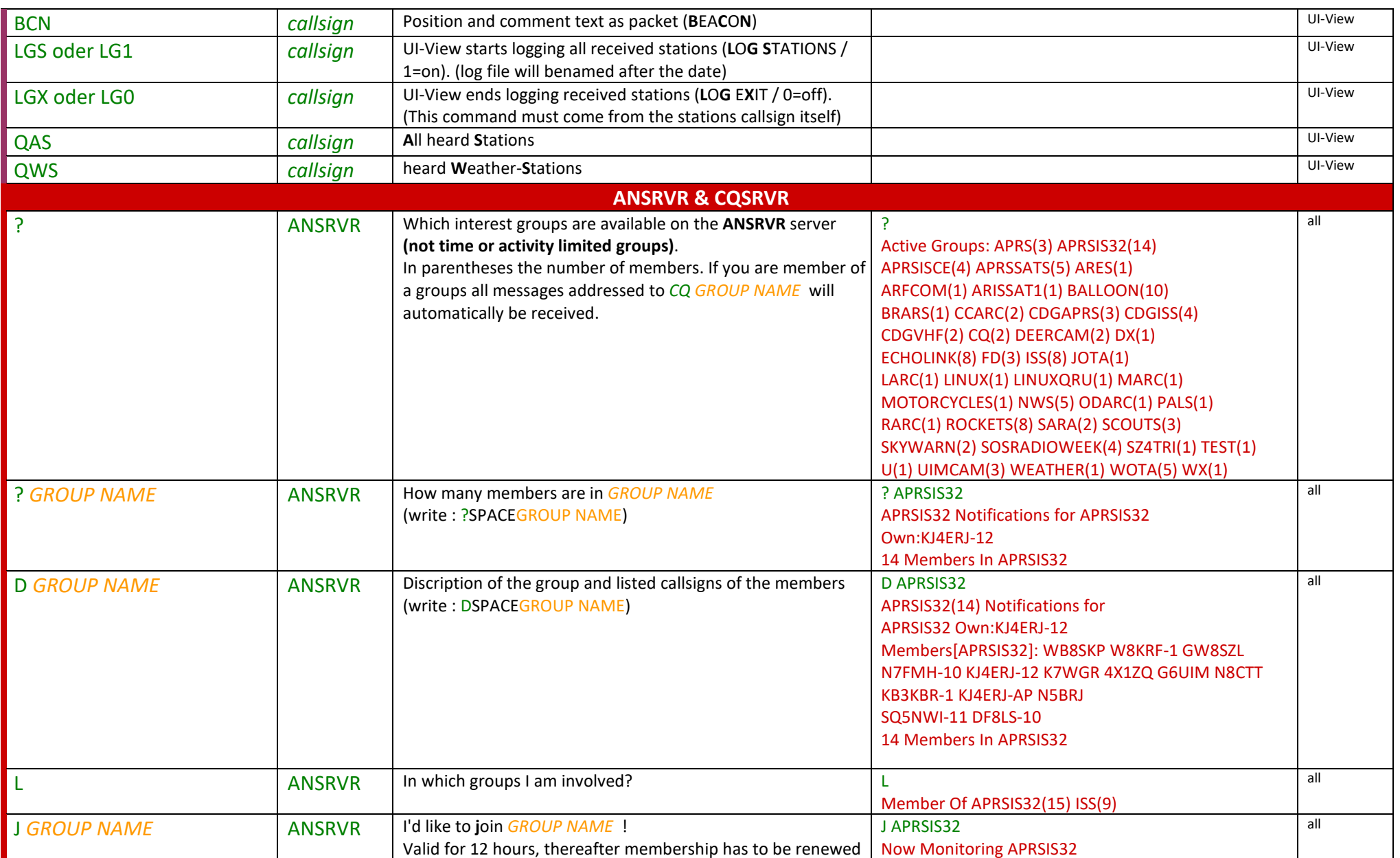

Click here to check for updates **http://robust-packet.st/documents/APRS-Queries.pdf** SA7SKY

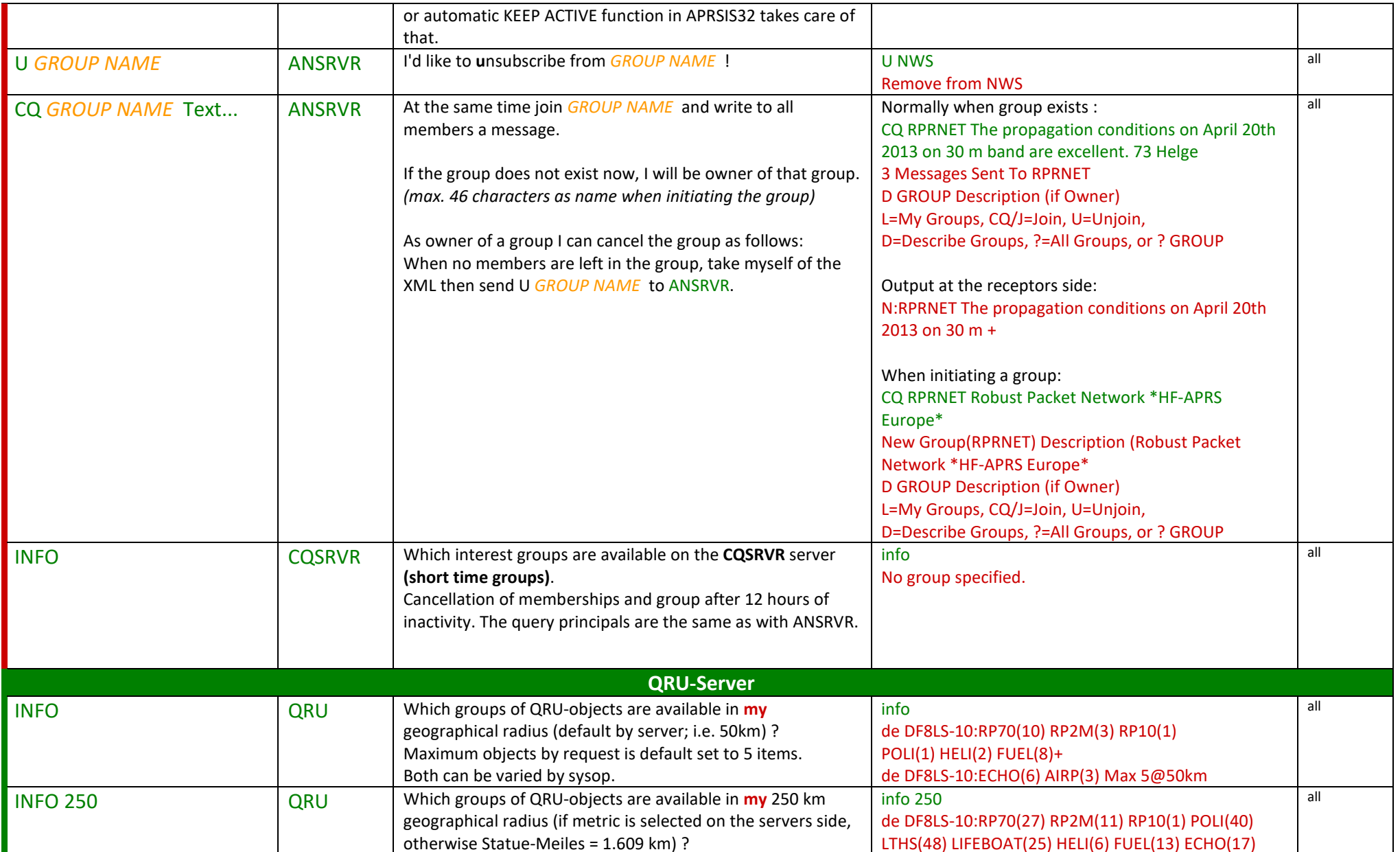

Click here to check for updates **http://robust-packet.st/documents/APRS-Queries.pdf** SA7SKY

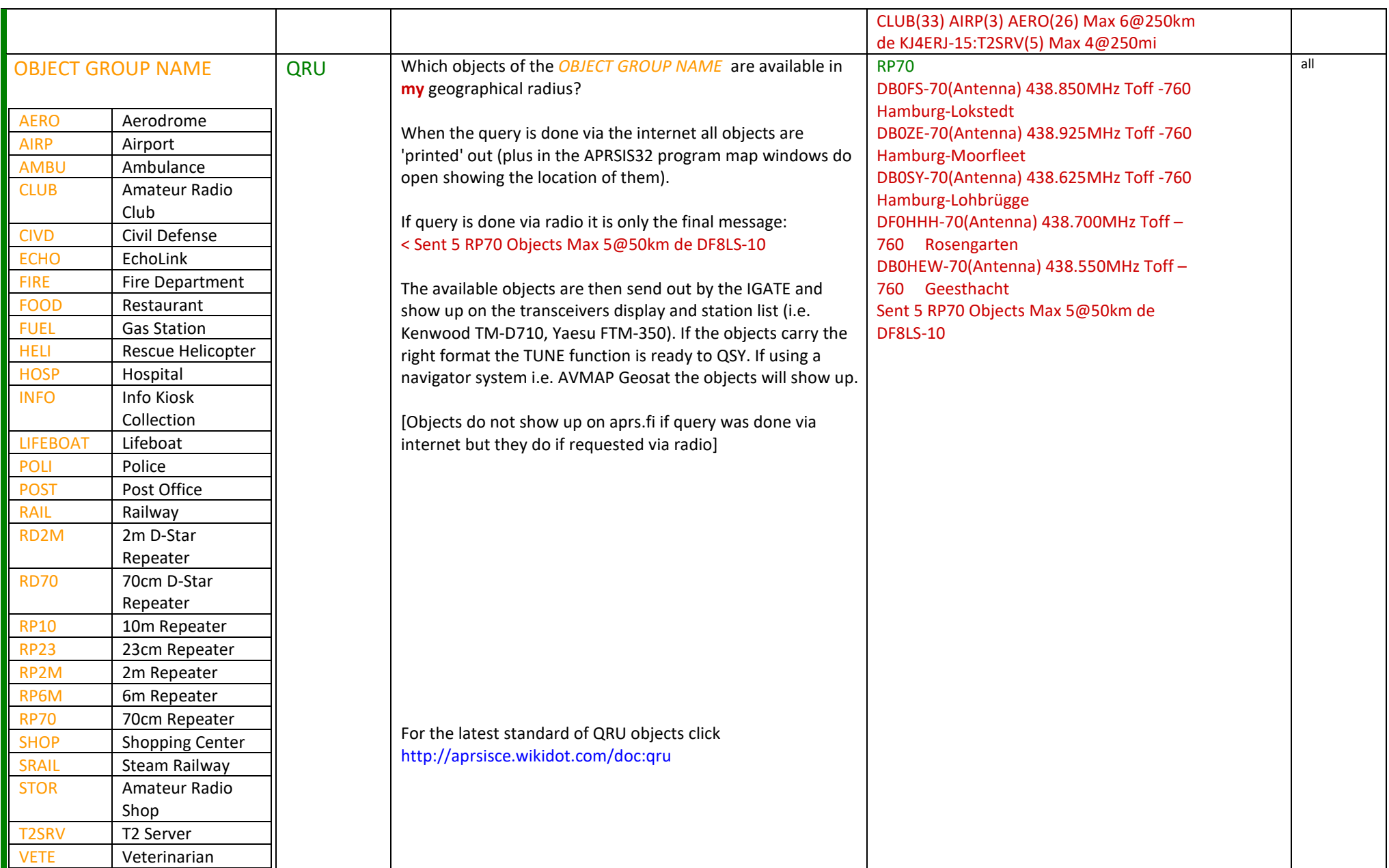

Click here to check for updates **http://robust-packet.st/documents/APRS-Queries.pdf** SA7SKY

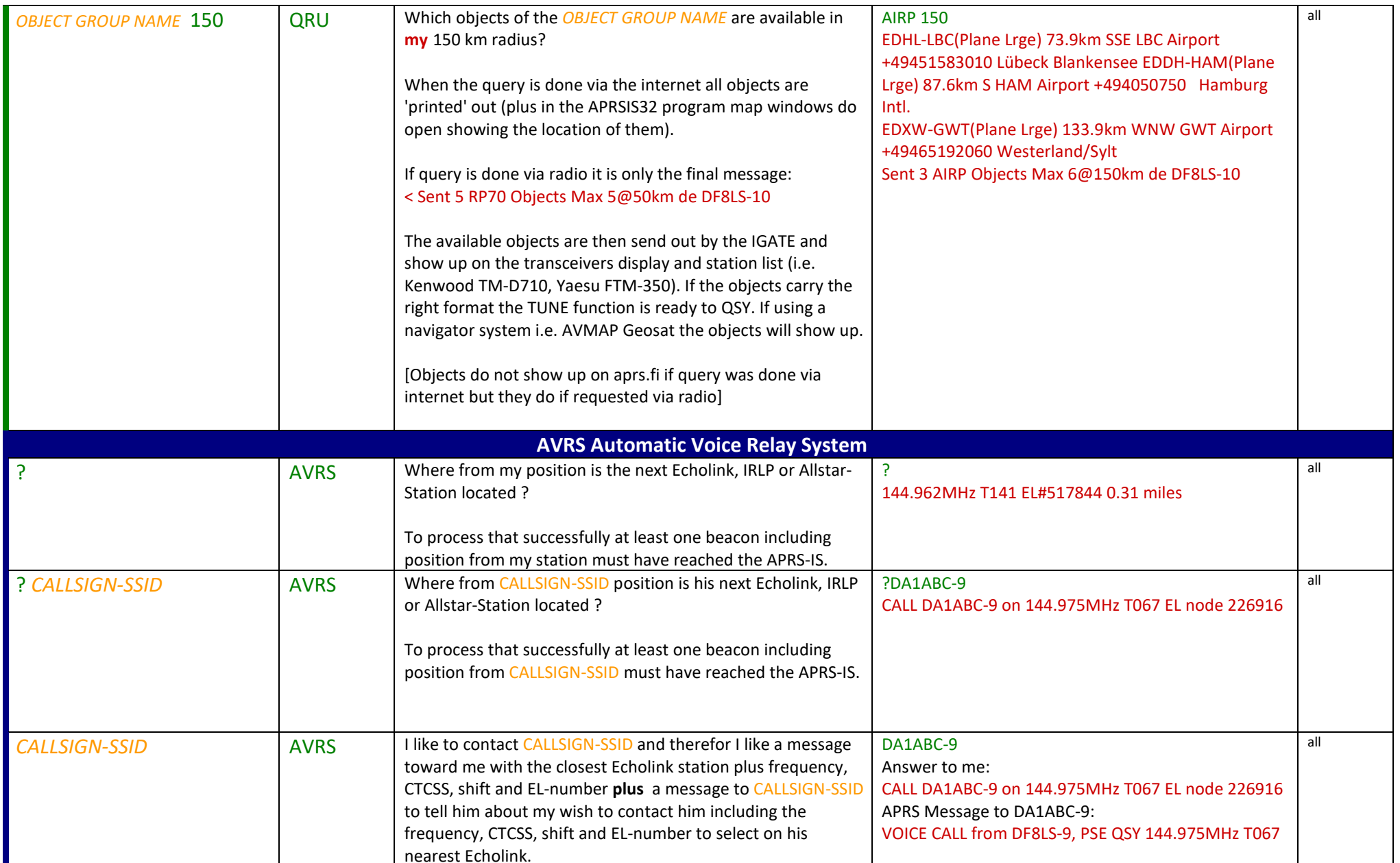

Click here to check for updates **http://robust-packet.st/documents/APRS-Queries.pdf** SA7SKY

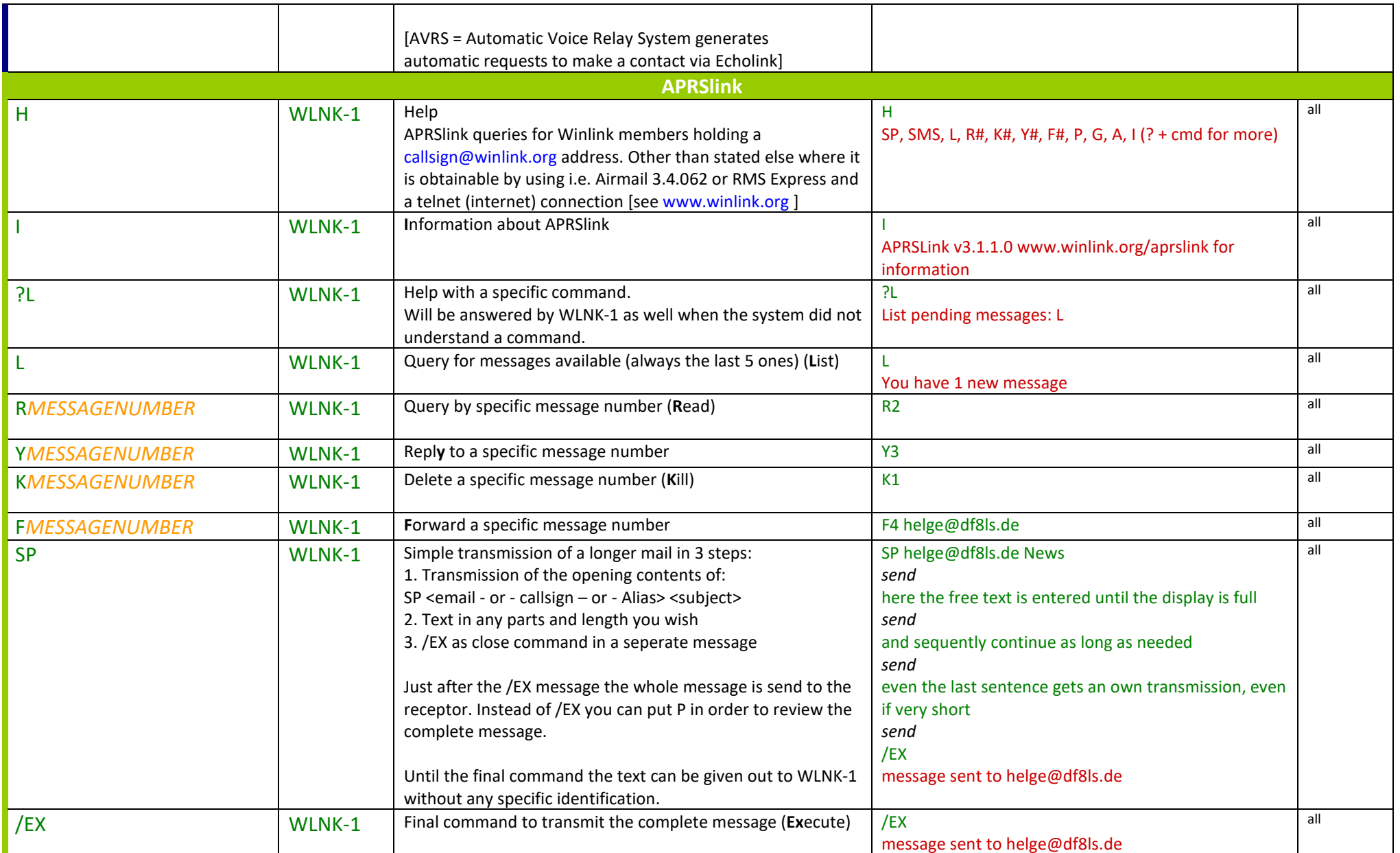

Click here to check for updates **http://robust-packet.st/documents/APRS-Queries.pdf** SA7SKY

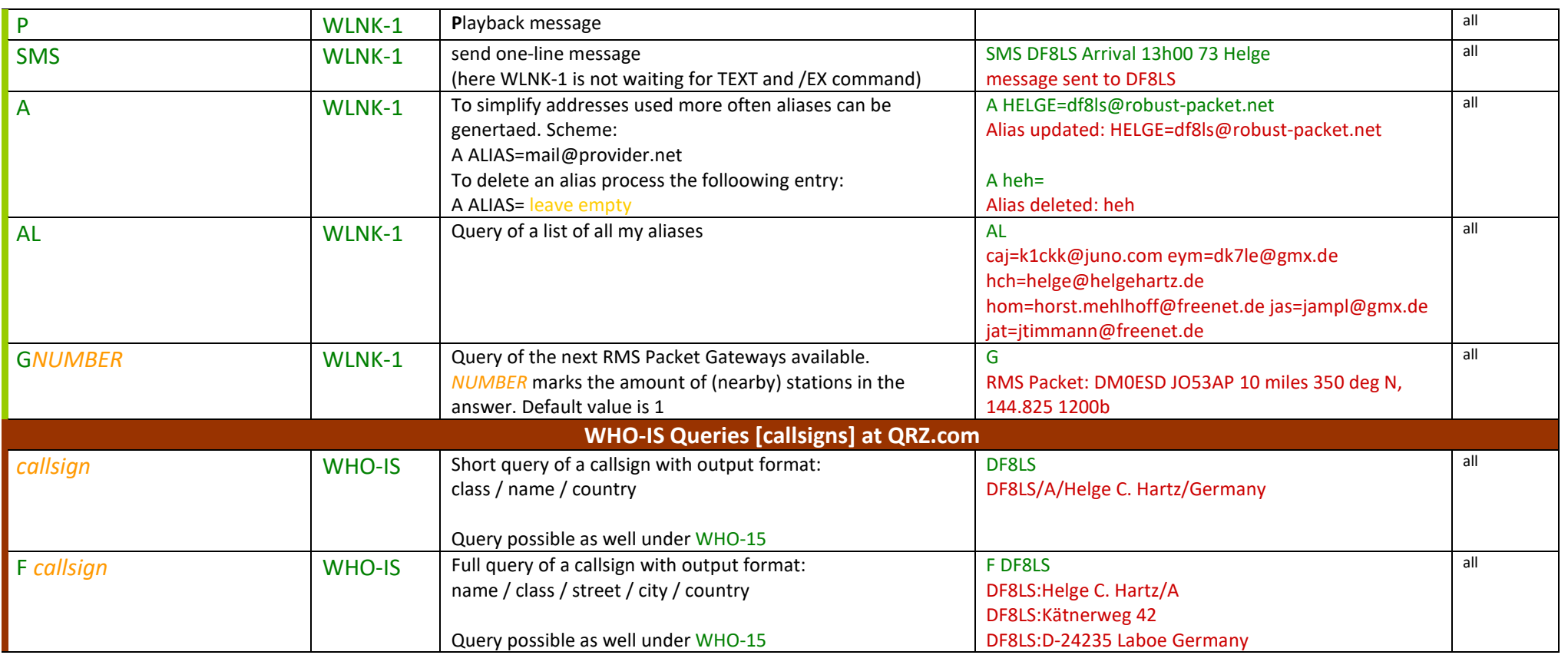

Click here to check for updates **http://robust-packet.st/documents/APRS-Queries.pdf** SA7SKY

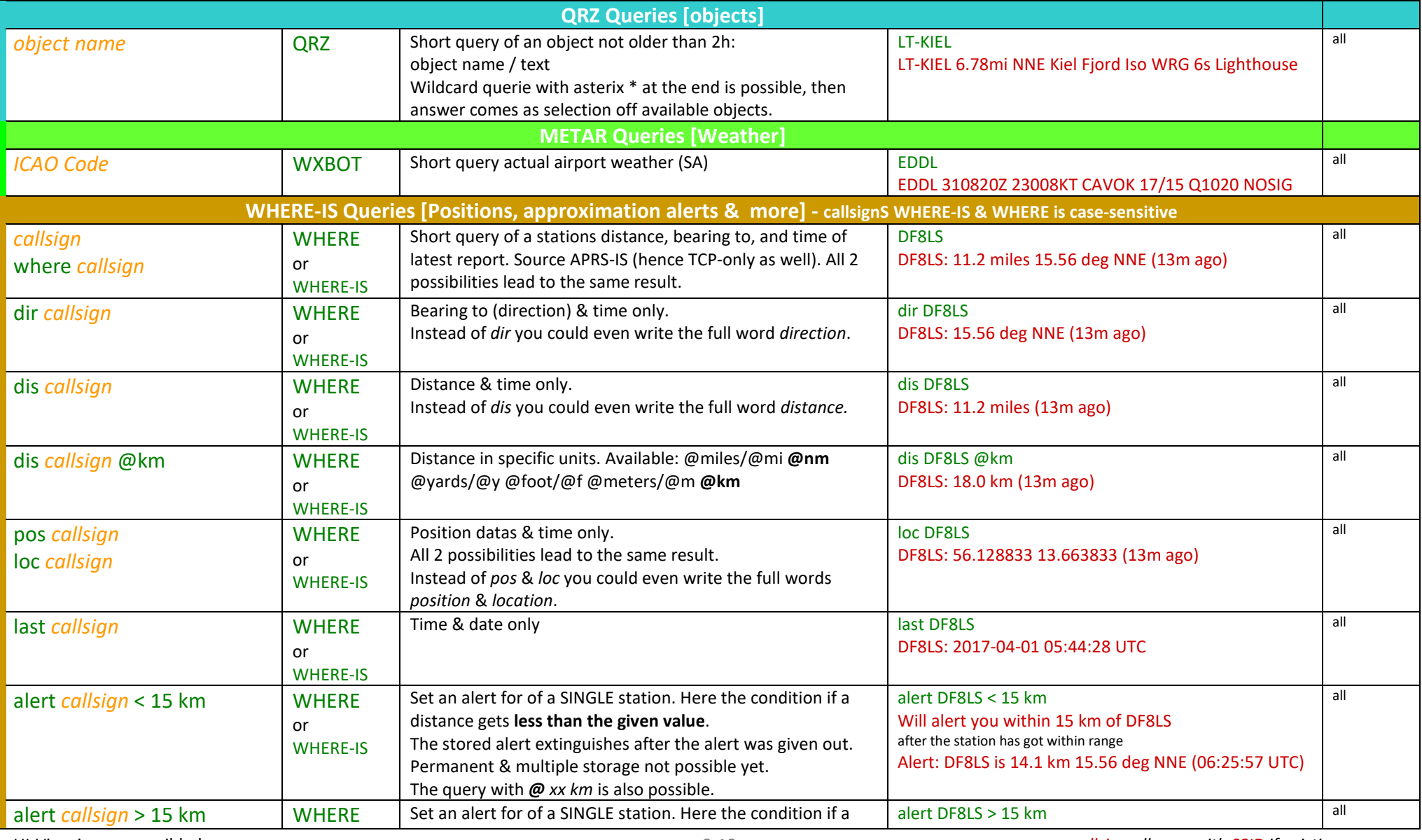

Click here to check for updates **http://robust-packet.st/documents/APRS-Queries.pdf** SA7SKY

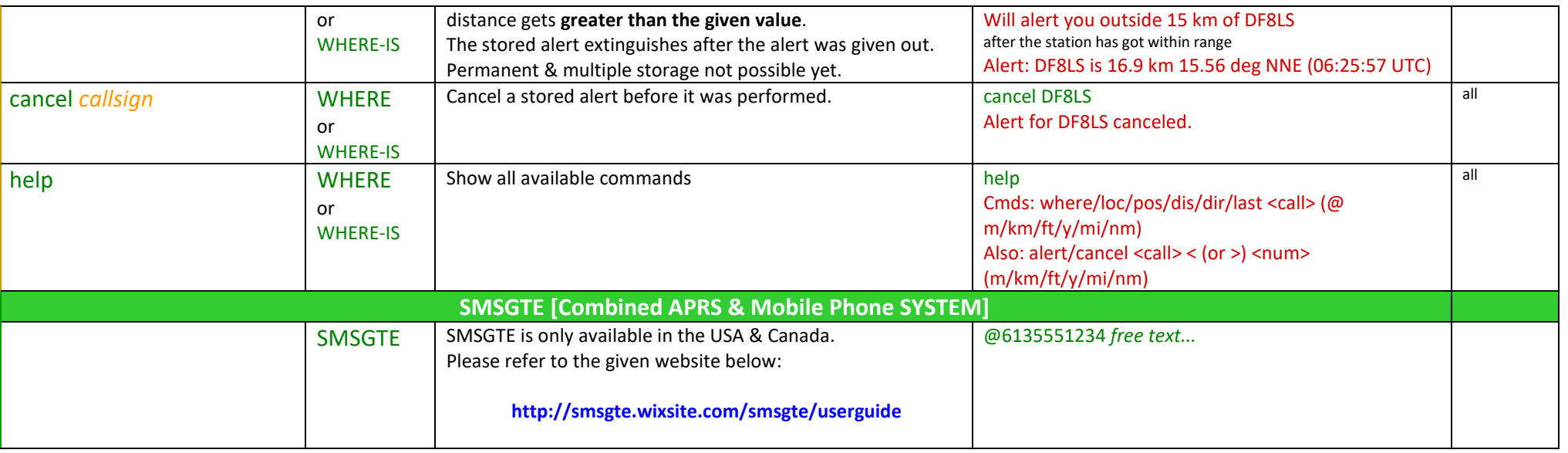